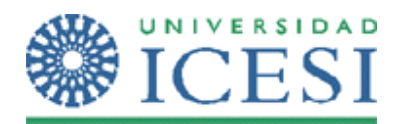

1. Cree las siguientes tablas en una base de datos SQL Server 2005:

- Empresa, con estos campos:
	- **nit**
	- dirección
	- teléfono
	- Departamentos, con estos campos:
		- **código**
		- nombre
		- función
		- *códigoJefe*
- Empleados, con estos campos:
	- **código**
	- tipoDocumento
	- númeroDocumento
	- nombre
	- cargo
	- sueldo
	- *dptoQueDirige (opcional)*

El modelo entidad relación (MER) que representa la base de datos (tablas) descritas anteriormente corresponde a:

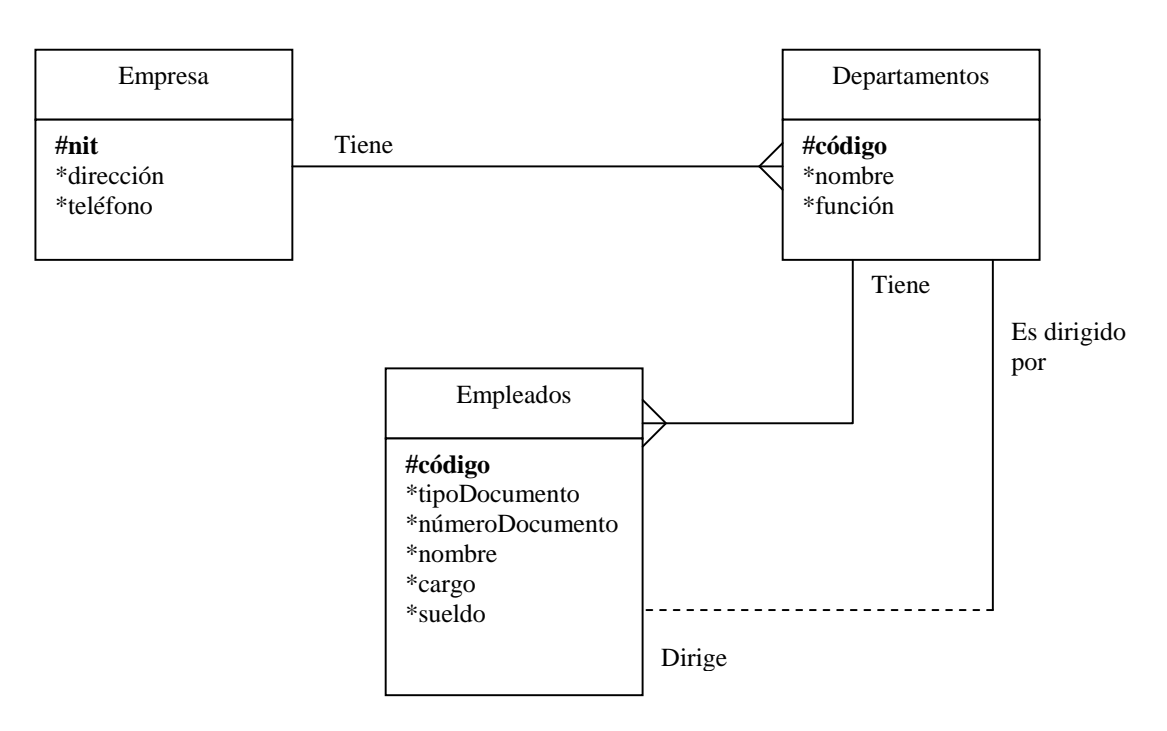

2. Usted debe desarrollar una aplicación en Windows.Net 2.0 y ADO.Net 2.0 que le permita crear la empresa la primera vez que se inicia el funcionamiento de la aplicación, además de:

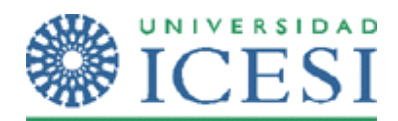

- a. Crear empleados.
- b. Crear departamentos indicando quien es el jefe.
- c. Modificar el salario de un empleado dado su código.
- d. Dado el código de un departamento mostrar su nombre, función, el nombre del jefe y la cantidad de empleados que pertenecen a ese departamento.
- e. Eliminar un empleado (siempre y cuando no sea el jefe de un departamento).

**NOTA:** Esta aplicación debe desarrollarse manejando de forma separada la lógica, la vista y el acceso a los datos y utilizando los controles de enlace de datos de ADO.NET 2.0.

## **ESTE EJERCICIO DEBE DESARROLLARSE EN PAREJAS PARA ENTREGAR EL DÍA MARTES 3 DE OCTUBRE ANTES DE LAS 6:30 PM**